## **Issue link ID**

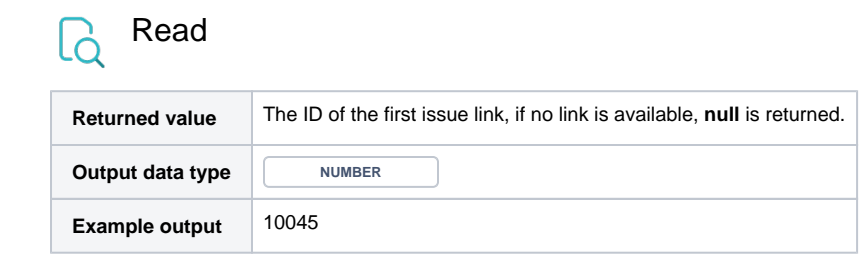